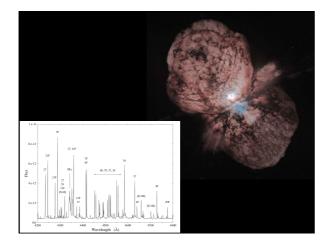

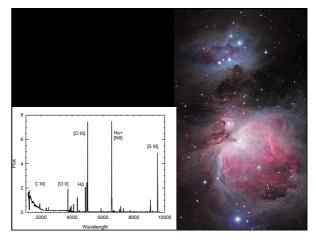

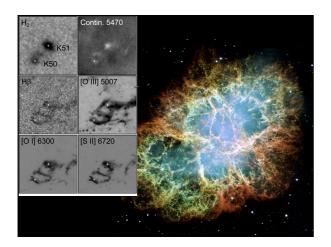

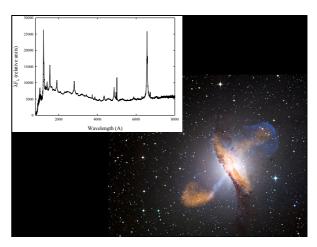

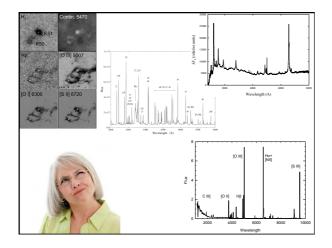

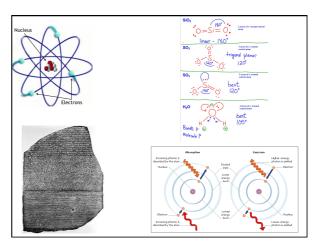

## **Cloudy**

- Accurate simulation of physical processes at the atomic & molecular level
  - "universal fitting formulae" to atomic processes fail when used outside realm of validity, and are not used
- Assumptions:
  - energy is conserved
  - -(usually) atomic processes have reached steady state
- Limits
  - Kinetic temperature 2.7 K < T <  $10^{10}$  K
  - No limits to density (low density limit, LTE, STE)
  - Radiation field 10 m to 100 MeV

## Simultaneous solution of

- Gas ionization
  - From ionization balance equations
- Chemistry
  - -Large network based on UMIST
- Gas kinetic temperature
  - Heating and cooling
- Grain physics
  - Charging, CX, photoejection, quantum heating
- The observed spectrum
  - Radiative transport

## Cloudy and its physics

- Osterbrock & Ferland 2006, Astrophysics of Gaseous Nebulae and Active Galactic Nuclei, 2nd edition (AGN3)
- Ferland+2013, Rev Mex 49, 137, The 2013 Release of Cloudy
- Ferland 2003, ARA&A, 41, 517, Quantitative Spectroscopy of Photoionized Clouds

## Some applications to astronomy

- Hamann & Ferland, ARA&A, 37, 487, Elemental Abundances in Quasistellar Objects: Star Formation and Galactic Nuclear Evolution at High Redshifts
- Ferland 2001, PASP, 113, 41, Physical Conditions in the Orion H II Region
- ◆ And the ~200 papers that cite its documentation each year

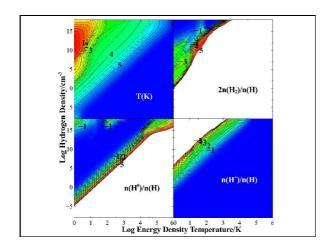

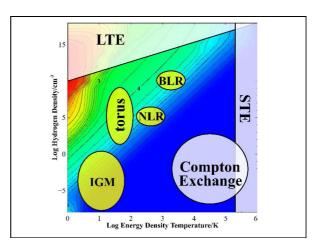

# Open source since 1978

- All versions, all data, on svn at nublado.org
- You are most welcome to help!

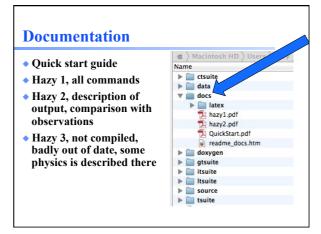

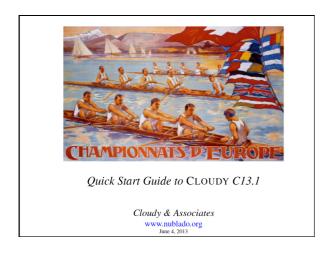

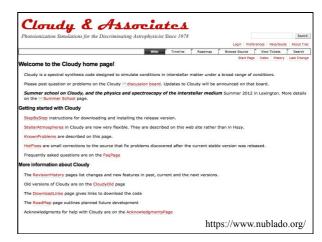

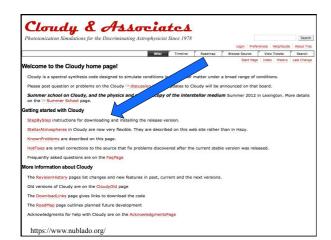

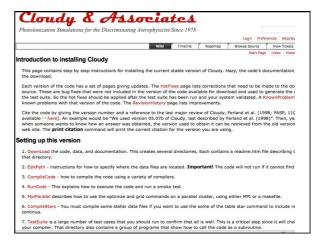

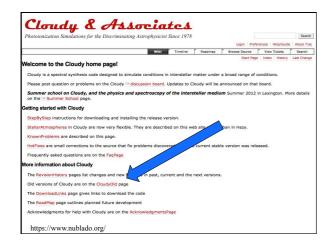

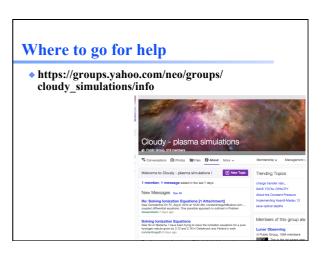

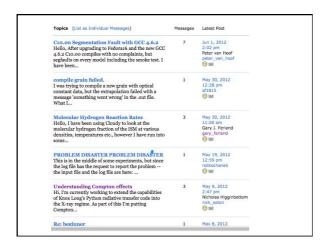

## **Running cloudy**

- "run" file contains path-to-cloudy.exe -r \$
- If file "model.in" contains input, then
- run model &
- Produces output "model.out"

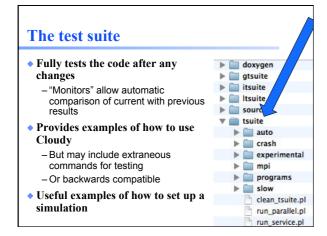

## The "main output"

- The \*.out file created when code is executed
   QSG 7.1 & Hazy 2 Chapter 1
- Gas & grain composition
- Physical conditions in first and last zone
- Emission-line spectrum
- Mean quantities
- Cloudy is designed to be autonomous and self aware
- Will generate notes, cautions, or warnings, is conditions are not appropriate.

# "Save" output

- Requested with various "save" commands
   Hazy 1 Section16.35 and later
- The main way the code reports its results

# Minimum to run Cloudy

- **◆** Must specify
  - SED shape of the radiation field
  - Flux of photons per unit area
  - Gas density
- May specify
  - Gas composition, grains (grain-free solar by default)
  - Gas equation of state (often constant density)
  - Stopping criterion, often physical thickness

## Parameters – the SED shape

- Quick start guide Chapter 5
- ♦ Hazy 1, Chapters 4, 6
- Can be specified as a fundamental shape such as a blackbody
- Generally entered as table of points

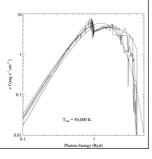

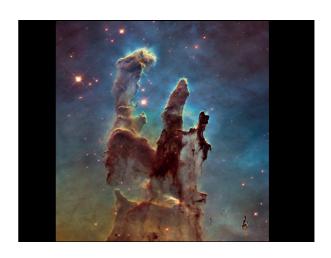

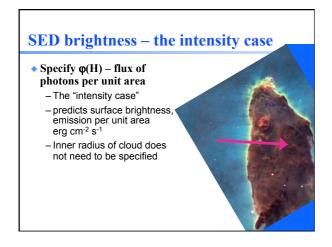

# SED brightness – the luminosity case • Specify Q (H) – photon luminosity - Inner radius of cloud must be specified, since $\varphi(H) = Q(H) / 4\pi r^2$ - predicts emission line luminosities erg s<sup>-1</sup>

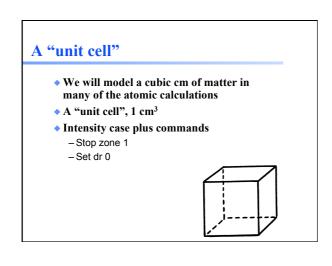

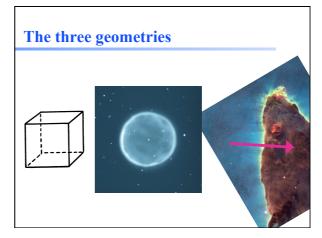

# Cloud density, Hazy 1 Chap 8

- "hden" command set H density cm-3
- Constant density by default
  - the H density is the same across the cloud
- Other equations of state possible
  - Constant pressure, flows, power-laws

# Composition, Hazy 1 Chap 7

- Solar, no grains, by default
- Other standard mixtures possible,
- Stored in data / abundances

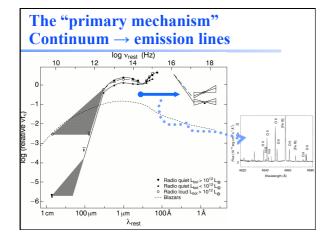

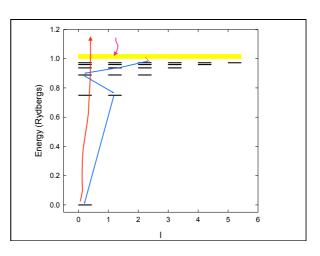

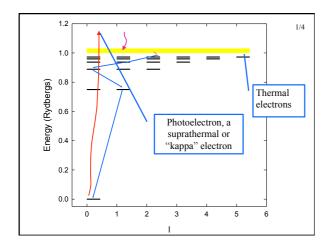

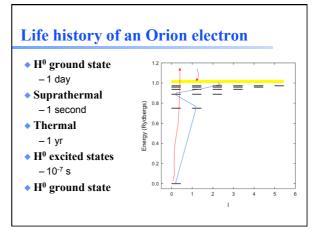

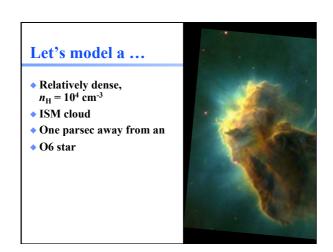

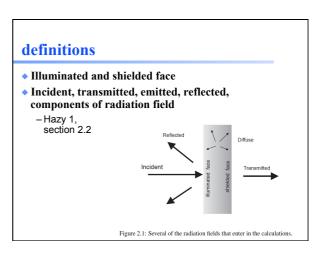

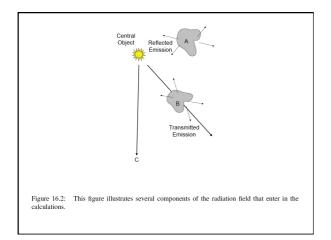

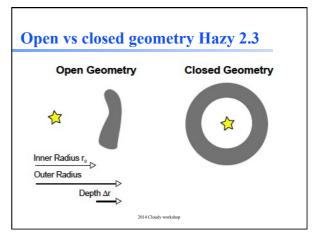

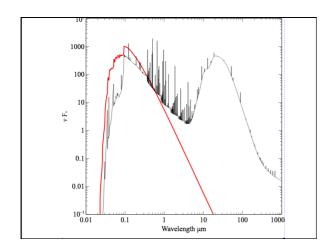

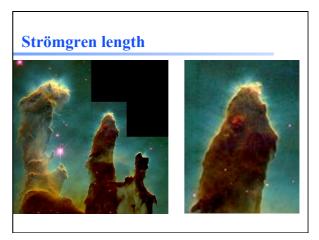

## **Photoionization**

- Highest cross section at lowest photon energies
- ◆ AGN3 Fig 2.2

Make plot of total opacity for zone 1 of H II region

## **Recombination AGN3**

- Electron and ion recombine, emitting energy
- Radiative recombination for H and He
- Dielectronic recombination for heavy element
- Print arrays command (a debugging tool) will report recombination rates (s<sup>-1</sup>)

## Strömgren length

 Number of ionizing photons entering layer is balance by number of recombinations along it

$$L \propto \frac{\varphi(H)}{\Lambda e \Omega_0 Q}$$

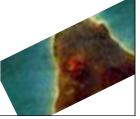

## Matter vs radiation bounded

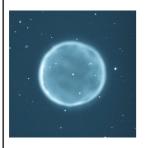

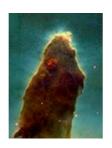

# Beyond the H<sup>+</sup> layer

- Little H<sup>+</sup> ionizing radiation gets past the H<sup>+</sup> layer
- Deeper regions are atomic or molecular
- Also cold and produce little visible light
- ◆ Large extinction due to dust

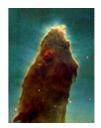

## Why did the simulation stop?

- ◆ Make plot of H<sup>+</sup> fraction vs depth
- Various stopping reasons given in Hazy 2, Sec 7.6
- $\bullet$  Default is to stop when gas temperature falls below 4000 K, probably a region near the  $H^+$   $H^0$  ionization front.
  - But is this what you want?

#### **Definitions**

- Ionization fractions
  - Fraction of an element in that ionization state
- Kirchoff's laws of spectroscopy
  - Hot transparent gas makes emission lines
  - Cool gas in front of continuum source make absorption lines
  - Warm optically thick makes continuum, perhaps blackbody
- Luminosity
  - Energy emitted per second

## **Definitions**

- Emissivisity 4πj
  - Emission per unit volume, per second
- Optical depth T
  - Number of mean free paths through a medium
- Opacity κ
  - $-\tau = \kappa n$
- Planck function  $B = j/\kappa$
- Rob Rutten's course notes describes this and more
  - http://www.staff.science.uu.nl/~rutte101/ Radiative Transfer.html